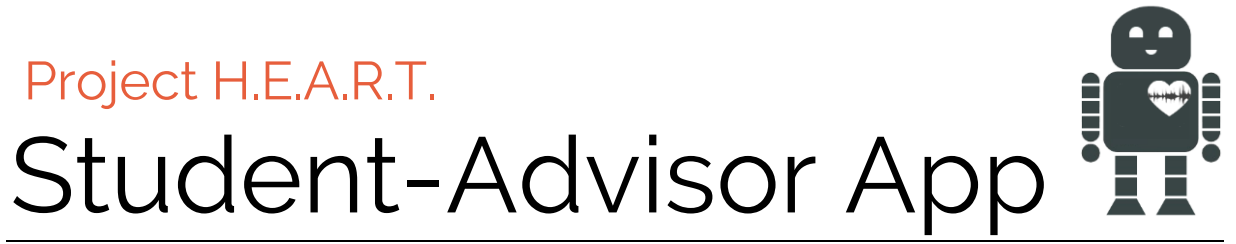

*Semantisches Skript*

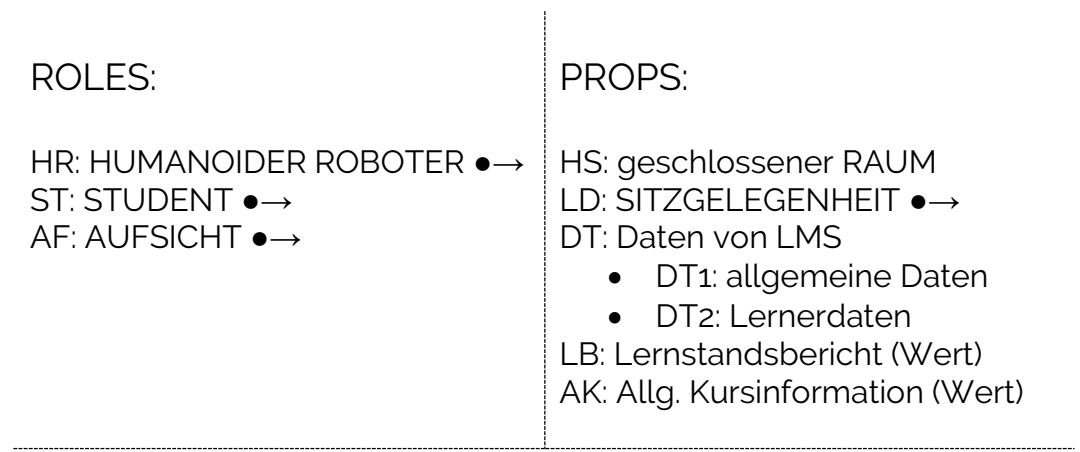

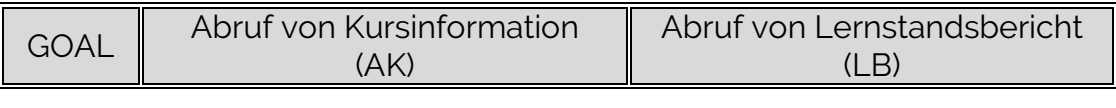

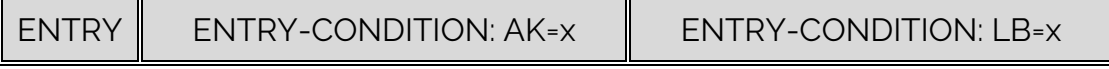

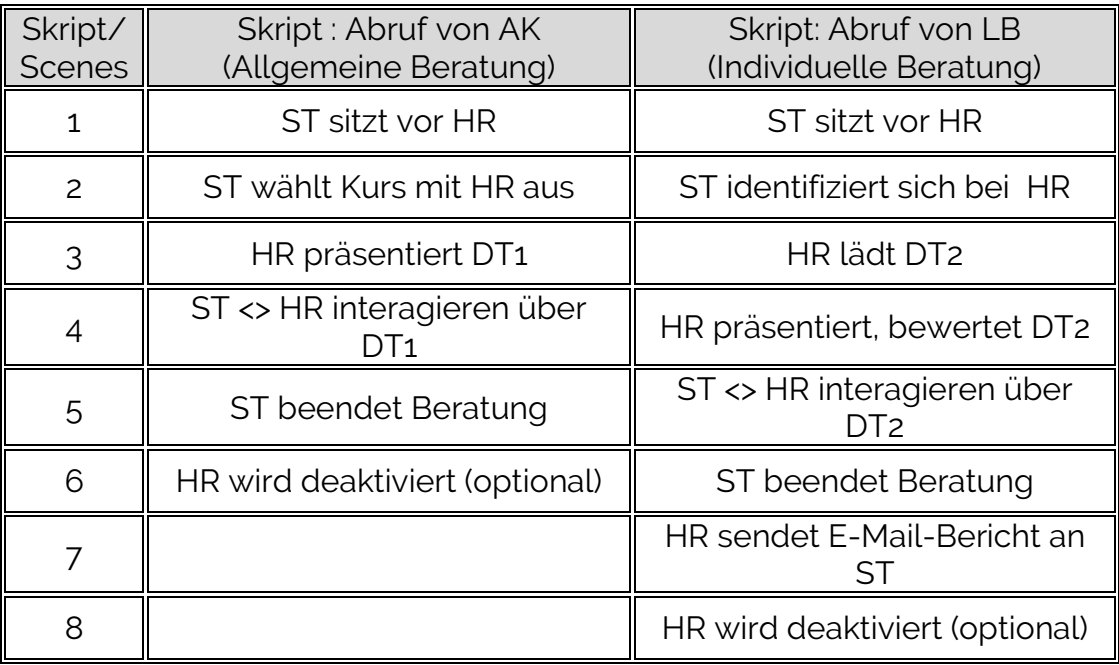

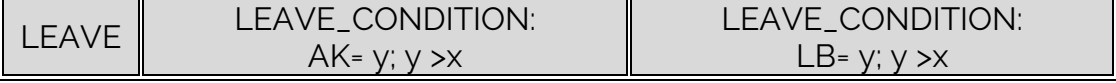

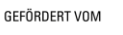

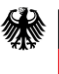

Bundesministerium für Bildung und Forschung

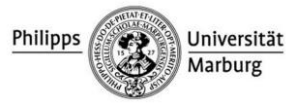

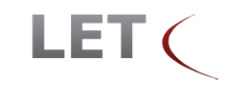

## Project H.E.A.R.T. Student-Advisor App

## FRAMES

 $\rightarrow$  HR (HUMANOIDER ROBOTER) HR hat einen Ladestand-Wert von >/= 30 min HR ist aktiv HR ist vorbereitet (notwendige Apps hochgeladen, …) HR ist über das WLAN mit dem Internet verbunden HR kann ST über QR-Code identifizieren HR hat Zugang zum LMS (DT1 und DT2)  $\rightarrow$  ST (STUDENT) ST sitzt auf SG (optional) ST hat kursbezogenen QR-Code auf Smartphone ST ist an AK bzw. an LB interessiert  $\rightarrow$  AF (AUFSICHT) AF sitzt im Hintergrund ●→ SITZGELEGENHEIT Stuhl o.ä. für Augenhöhe

 $\bullet \rightarrow$  RAUM

1+n Sitzgelegenheiten

Größe <= 20 qm

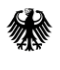

GEFÖRDERT VOM

Bundesministerium für Bildung und Forschung

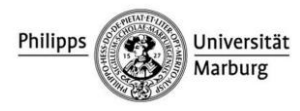

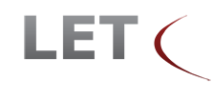